## **BTS SIO promotion 2014 : création d'un ticket d'incident avec GLPI**

andre\_leger\_tutoriel\_glpi\_ticket.swf barrier\_dintras\_tutoriel\_glpi\_ticket.swf breniere\_me\_tutoriel\_glpi\_ticket.swf massy\_hadj\_bachir\_tutoriel\_glpi\_ticket.swf perca\_jardon\_tutoriel\_glpi\_ticket.swf picaud\_meyer\_tutoriel\_glpi\_ticket.swf prevoteau lesport tutoriel glpi ticket.swf

From: [/](#page--1-0) - **Les cours du BTS SIO**

Permanent link: **</doku.php/reseau/ad/configsta/2014/exemplewink>**

Last update: **2015/03/26 16:12**

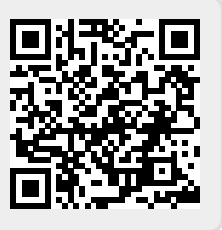